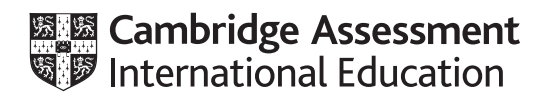

# **Cambridge International AS & A Level**

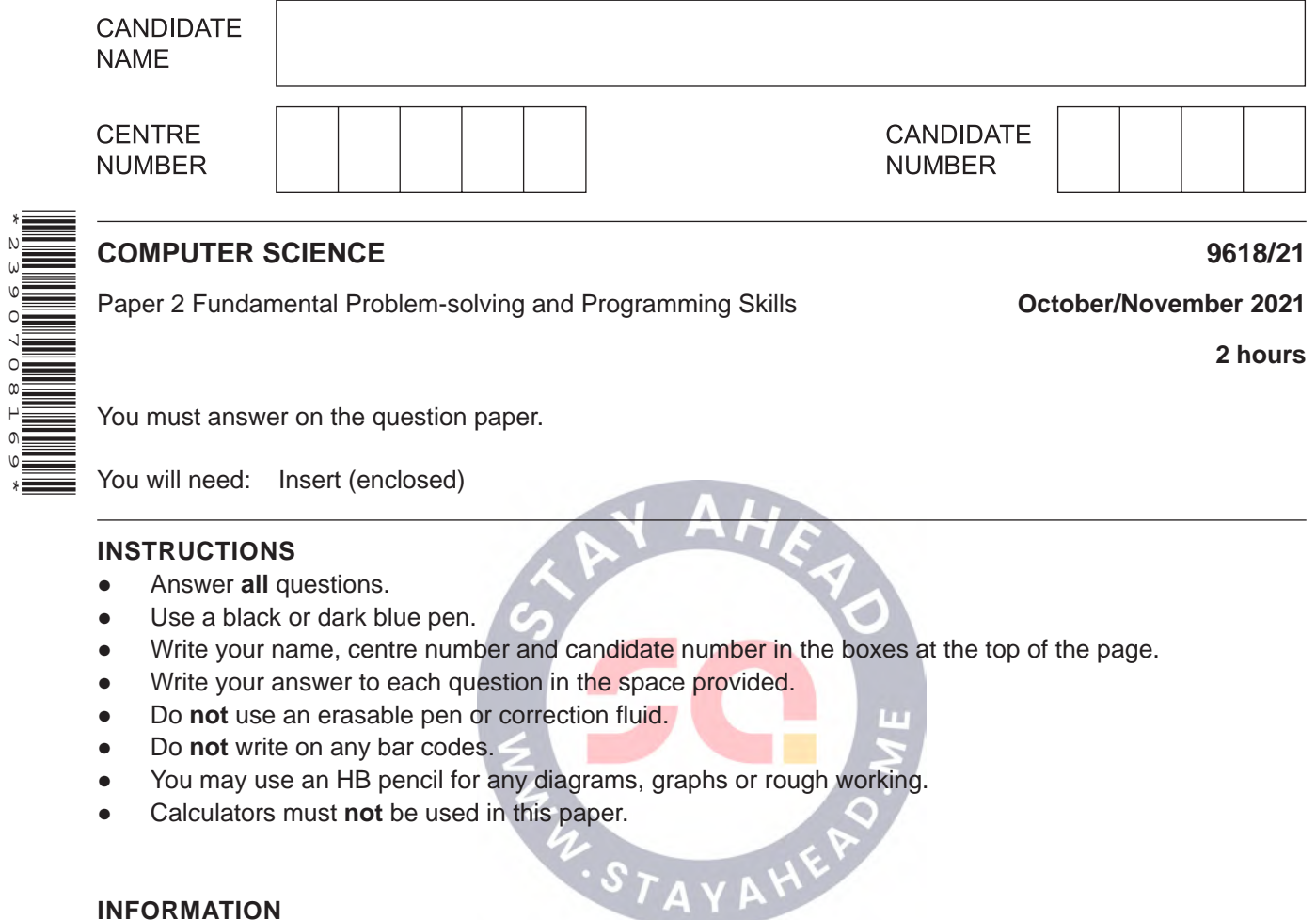

- The total mark for this paper is 75.
- The number of marks for each question or part question is shown in brackets [ ].
- No marks will be awarded for using brand names of software packages or hardware.
- The insert contains all the resources referred to in the questions.

\*2390708169\*

This document has **20** pages. Any blank pages are indicated.

Refer to the **insert** for the list of pseudocode functions and operators.

- **1** Sylvia is testing a program that has been written by her colleague. Her colleague tells her that the program does not contain any syntax errors.
	- **(a) (i)** State what her colleague means by "does not contain any syntax errors".

 ........................................................................................................................................... ........................................................................................................................................... ..................................................................................................................................... [1]  **(ii)** Identify **and** describe **one** other type of error that the program may contain. Type of error ...................................................................................................................... Description ........................................................................................................................ ........................................................................................................................................... [2]

 **(b)** Complete the following table by giving the appropriate data type in each case.

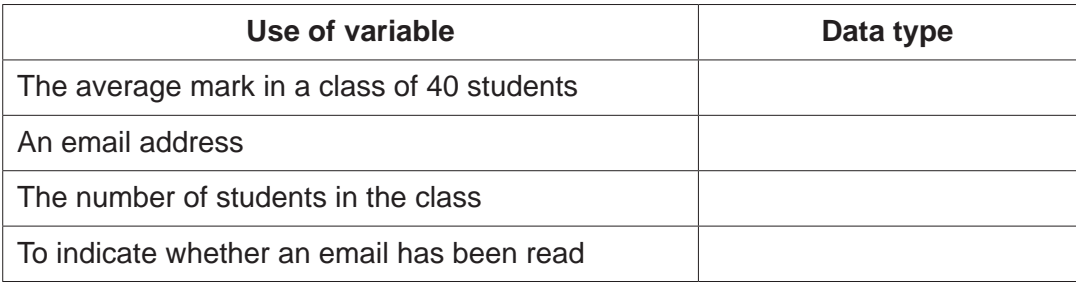

[4]

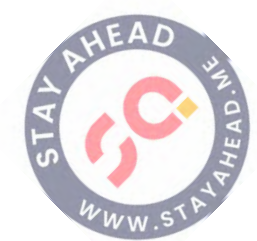

- **(c)** An airline wants to provide passengers with information about individual flights and allow them to book their flight using an online booking system.
	- **(i)** Tick (3) **one** box in each row of the table to indicate whether each item of information would be essential for the customer when making the booking.

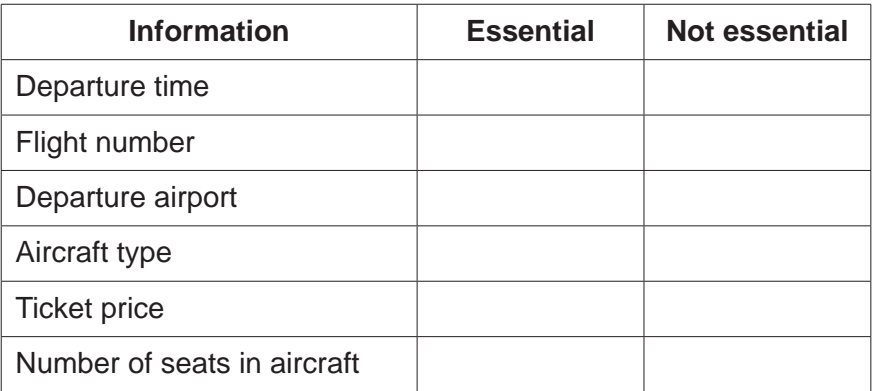

[3]

 **(ii)** Identify the technique used to filter out information that is not essential when designing the booking system **and** state one benefit of this technique.

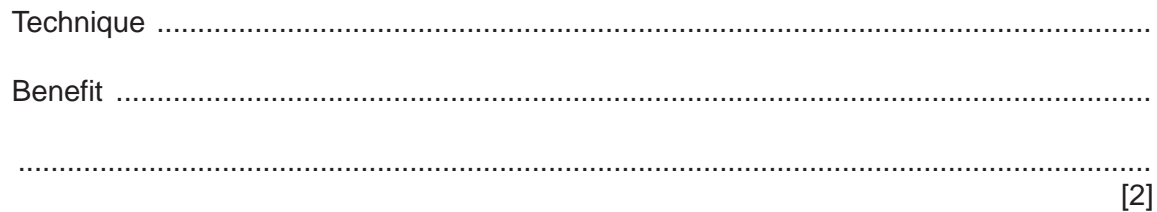

 **(iii)** Identify **two additional** pieces of essential information that a passenger might need when booking a flight.

[2]

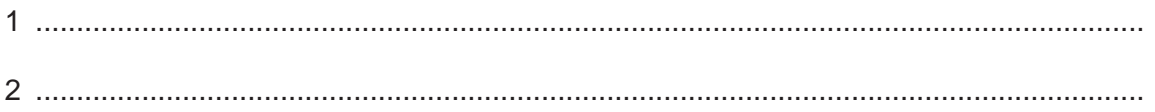

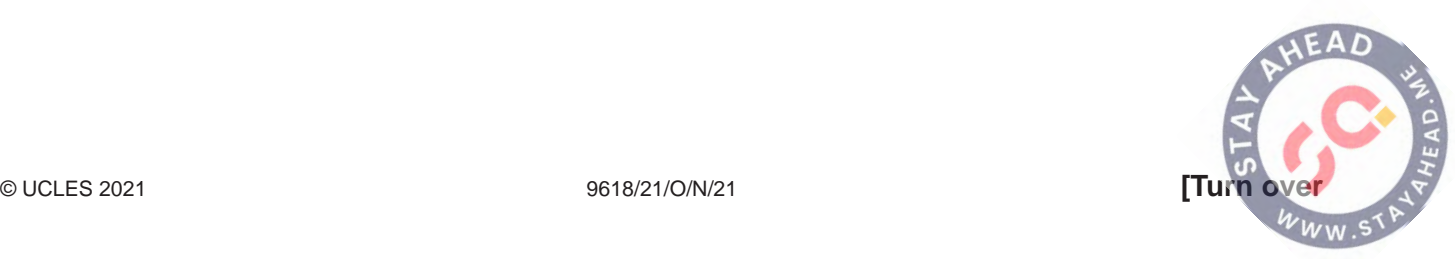

 $\overline{\mathbf{4}}$ 

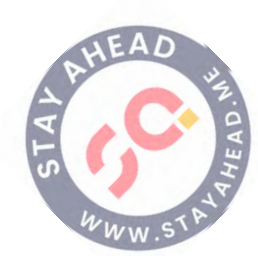

- $\overline{2}$ (a) An algorithm to sort a 1D array into ascending order is described as follows:
	- move the largest value to the end  $\bullet$
	- $\bullet$ keep repeating until the array is sorted.

Apply the process of stepwise refinement to this algorithm in order to produce a more detailed description.

Write the more detailed description using structured English. Your explanation of the algorithm should not include pseudocode statements.

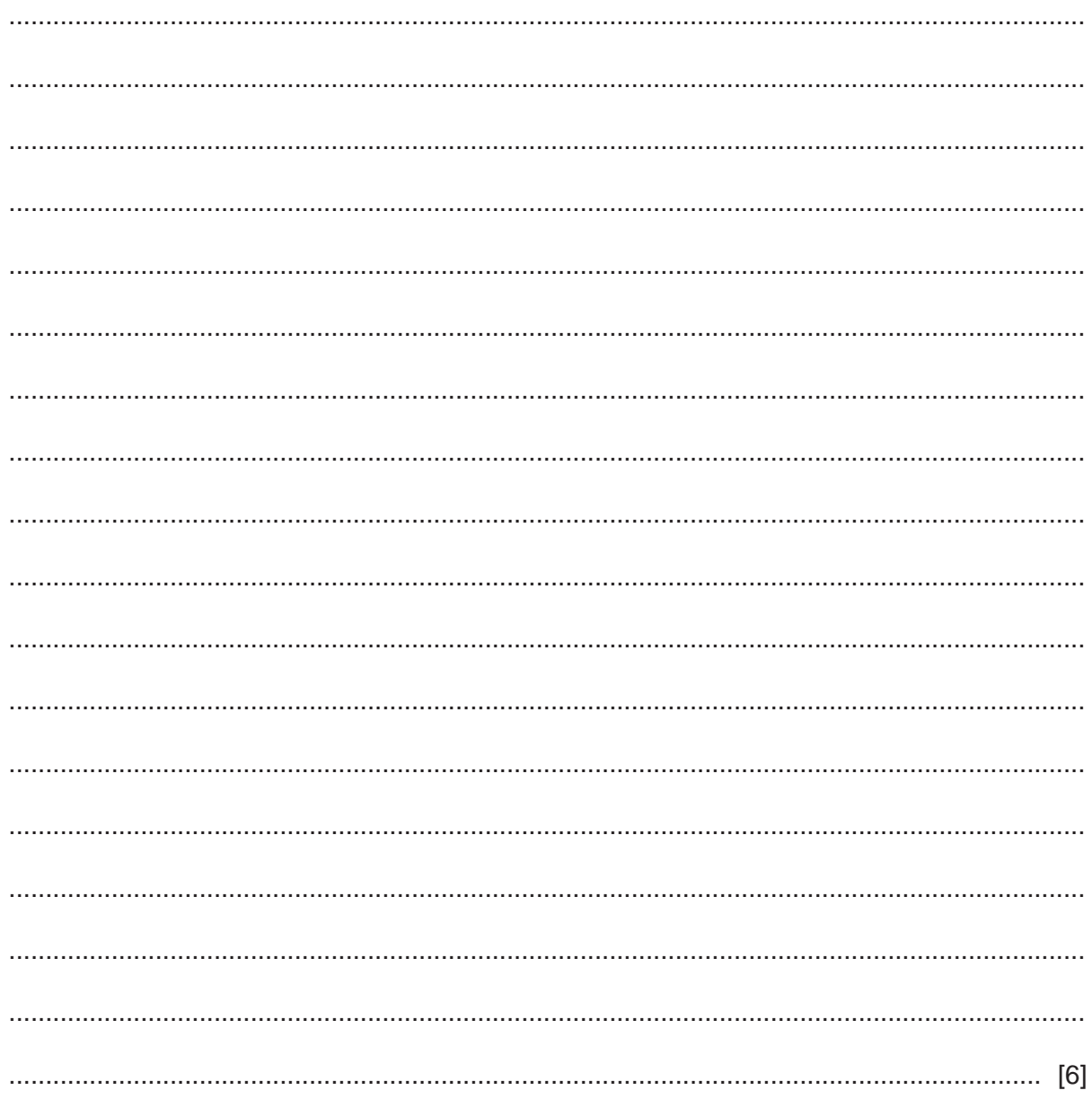

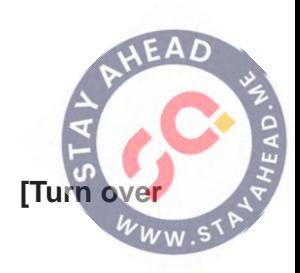

 **(b)** The program flowchart shown describes a simple algorithm.

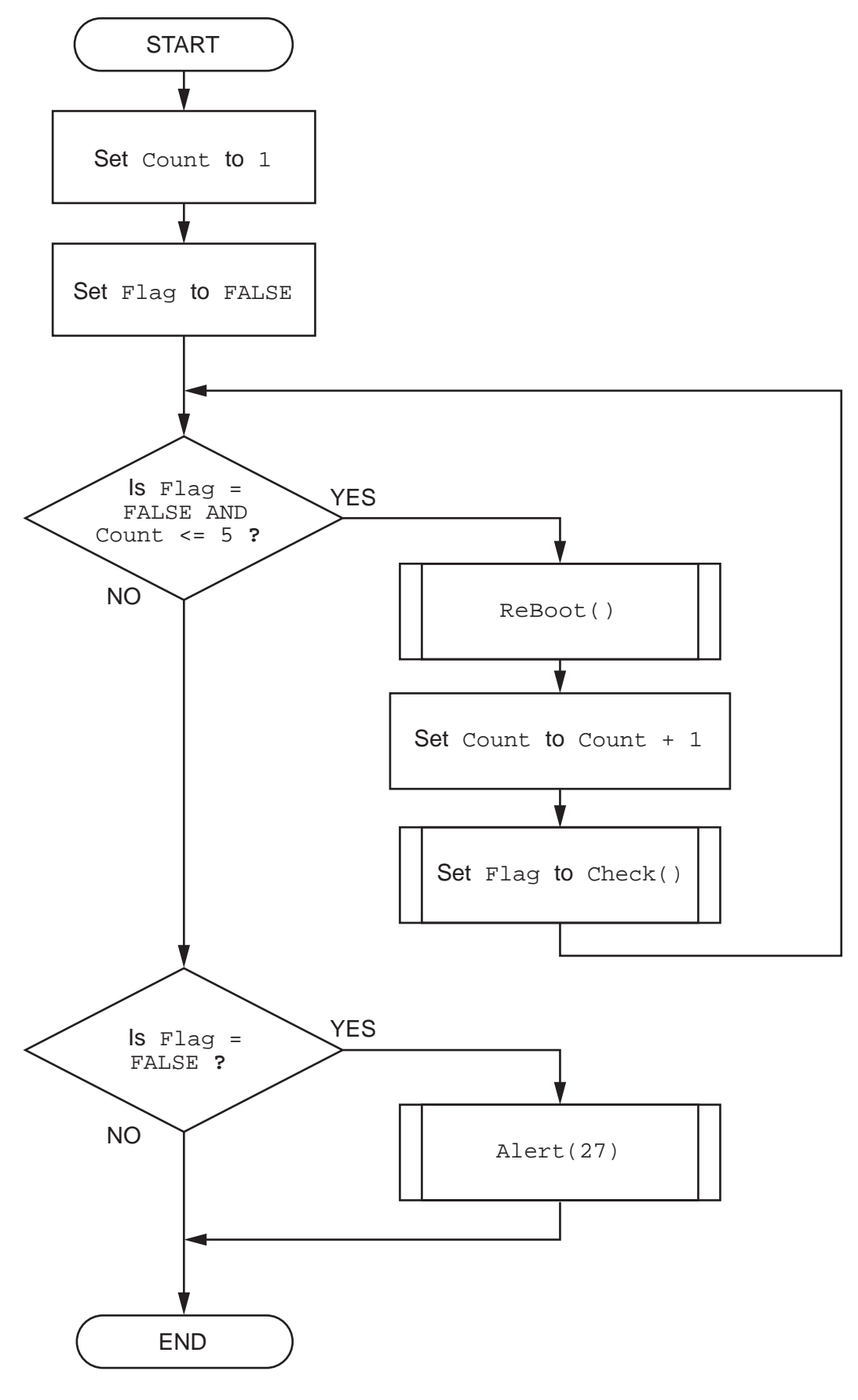

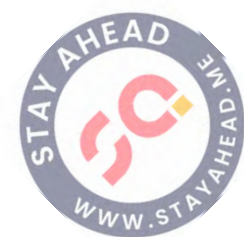

Write pseudocode for the simple algorithm shown on page 6. 

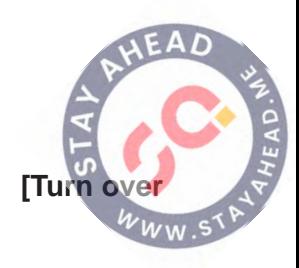

(a) The diagram below represents a queue Abstract Data Type (ADT) that can hold a maximum  $\mathbf{3}$ of eight items.

The operation of this queue may be summarised as follows:

- The front of queue pointer points to the next item to be removed.  $\bullet$
- $\bullet$ The end of queue pointer points to the last item added.
- The queue is circular so that empty storage elements can be reused.  $\bullet$

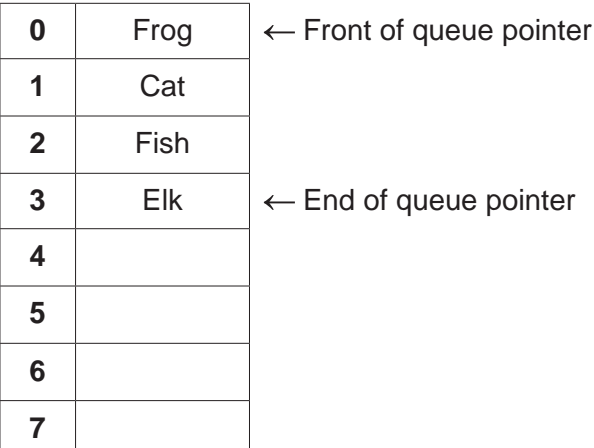

(i) Describe how "Octopus" is added to the given queue.

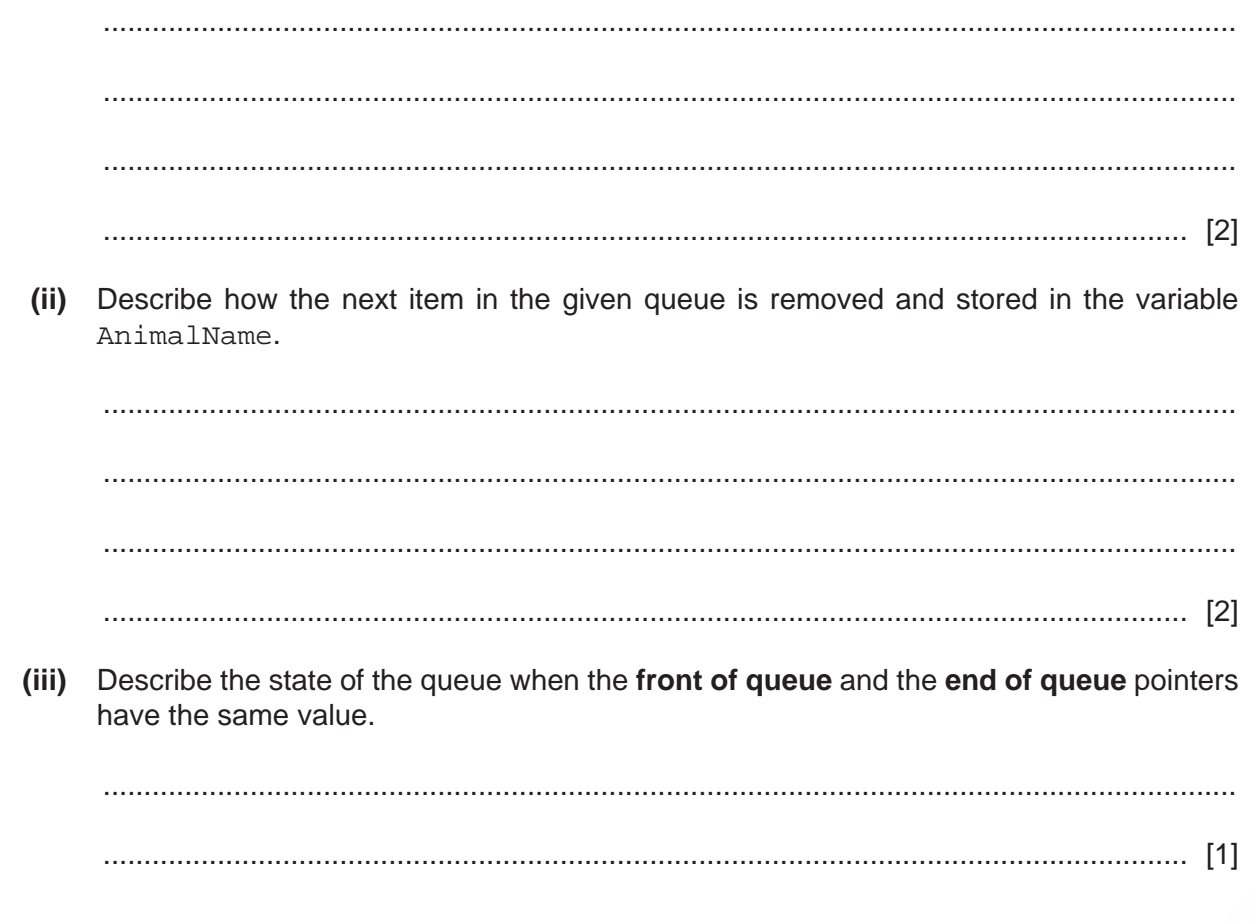

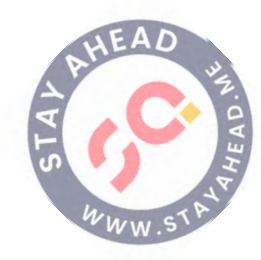

- **(b)** Some operations are carried out on the original queue given in **part (a)**.
	- **(i)** The current state of the queue is:

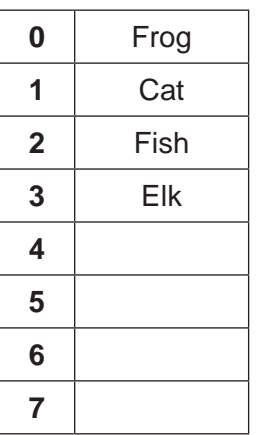

Complete the diagram to show the state of the queue after the following operations:

Add "Wasp", "Bee" and "Mouse", and then remove two data items.

[3]

 **(ii)** The state of the queue after other operations are carried out is shown:

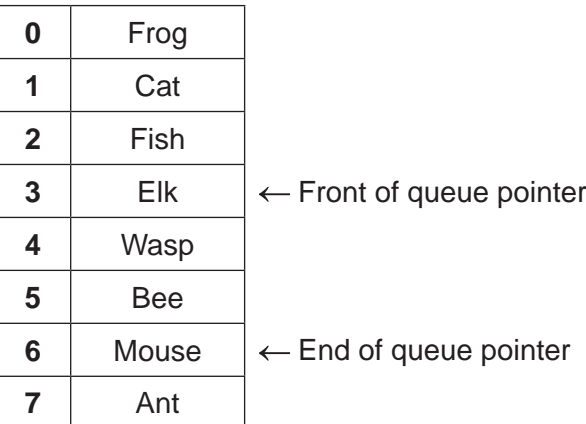

Complete the following diagram to show the state of the queue after the following operations:

Remove one item, and then add "Dolphin" and "Shark".

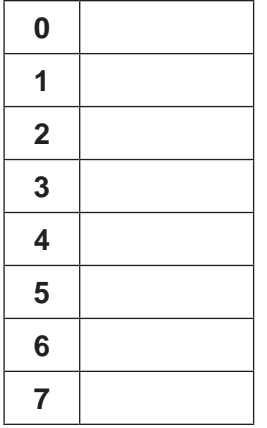

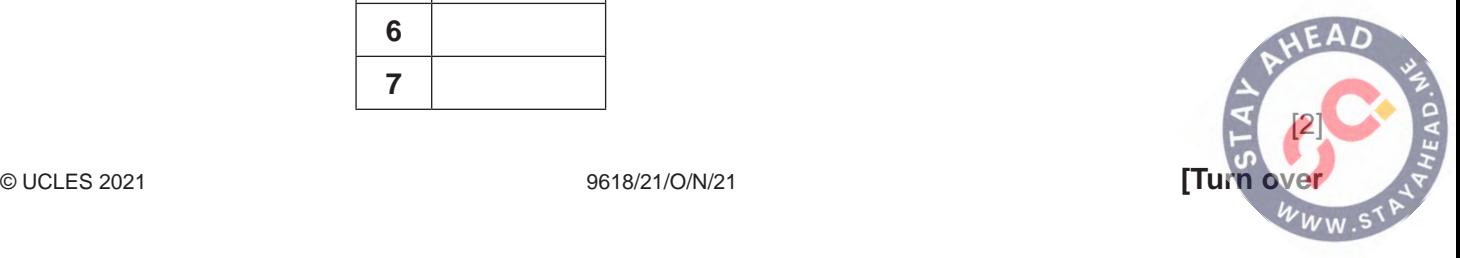

(c) The queue is implemented using a 1D array.

Describe the algorithm that should be used to modify the end of queue pointer when adding an item to the queue.

Your algorithm should detect any potential error conditions.

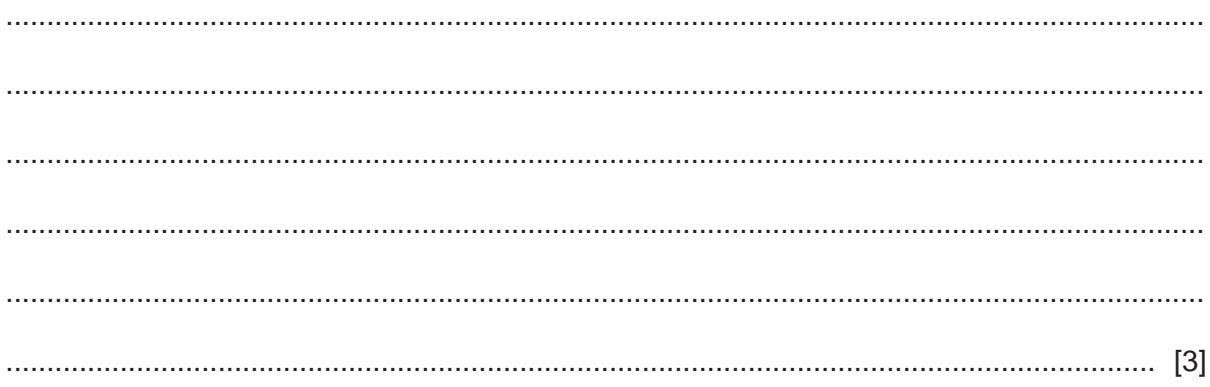

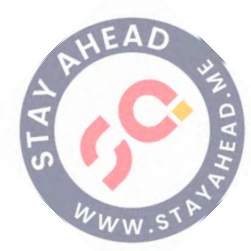

**4** A program controls the heating system in a sports hall.

Part of the program involves reading a value from a sensor. The sensor produces a numeric value that represents the temperature. The value is an integer, which should be in the range 0 to 40 inclusive.

**11**

A program function has been written to validate the values from the sensor.

 **(a)** A test plan is needed to test the function.

Complete the table. The first line has been completed for you.

You can assume that the sensor will generate only integer data values.

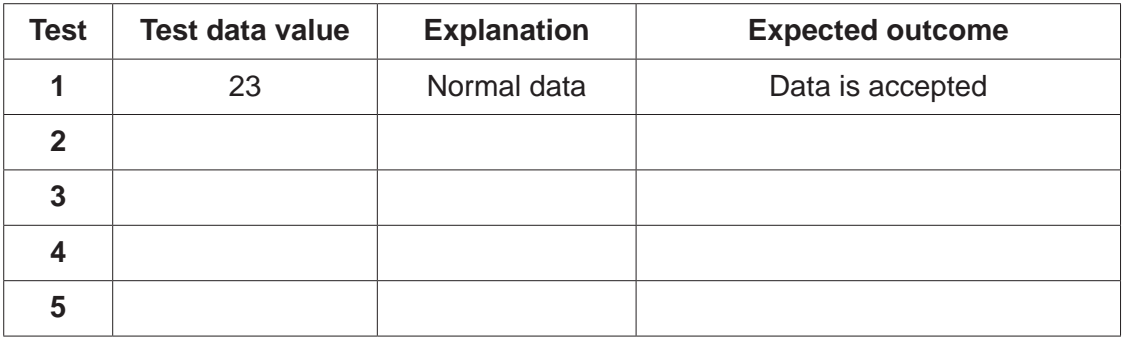

[4]

 **(b)** A program module controls the heaters. This module operates as follows:

- If the temperature is below 10, switch the heaters on.
- If the temperature is above 20, switch the heaters off.

Complete the following state-transition diagram for the heating system:

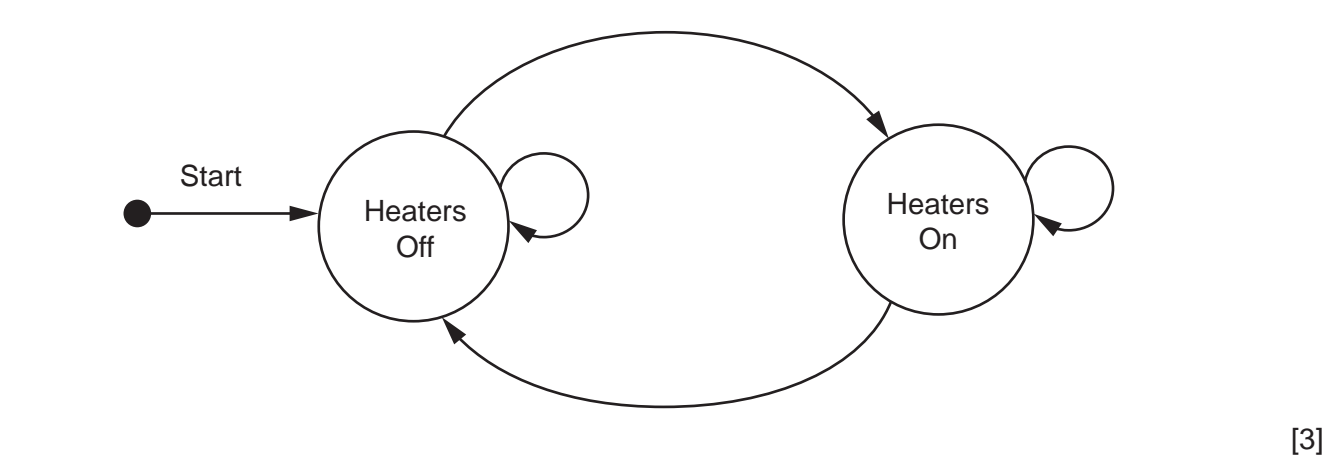

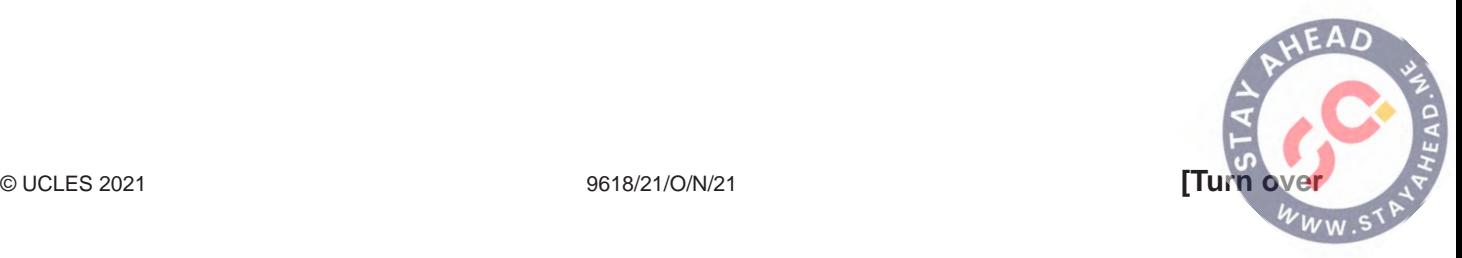

**5** The following data items will be recorded each time a student successfully logs on to the school network:

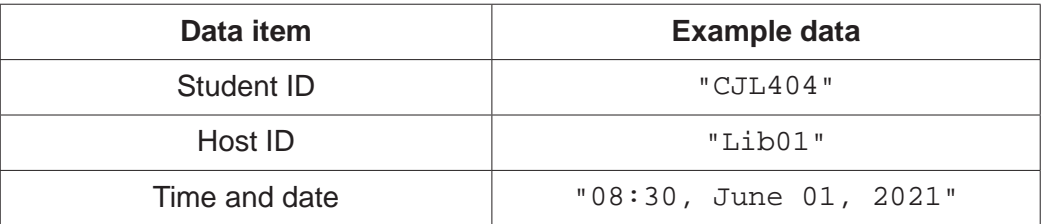

The Student ID is six characters long. The other two data items are of variable length.

A single string will be formed by concatenating the three data items. A separator character will need to be inserted between items two and three.

For example:

"CJL404Lib01<separator>08:30, June 01, 2021"

Each string represents one log entry.

A programmer decides to store the concatenated strings in a 1D array LogArray that contains 2000 elements. Unused array elements will contain an empty string.

 **(a)** Suggest a suitable separator character **and** give a reason for your choice.

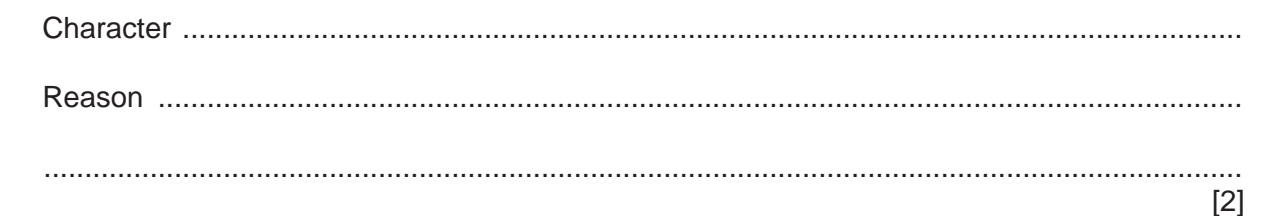

 **(b)** The choice of data structure was made during one stage of the program development life cycle.

Identify this stage.

............................................................................................................................................. [1]

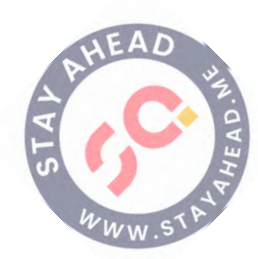

- (c) A function LogEvents () will:
	- take a Student ID as a parameter  $\bullet$
	- for each element in the array that matches the Student ID parameter:  $\bullet$ 
		- add the value of the array element to the existing text file LogFile  $\circ$
		- assign an empty string to the array element  $\circ$
	- count the number of lines added to the file  $\bullet$
	- return this count.  $\bullet$

Write pseudocode for the function LogEvents().

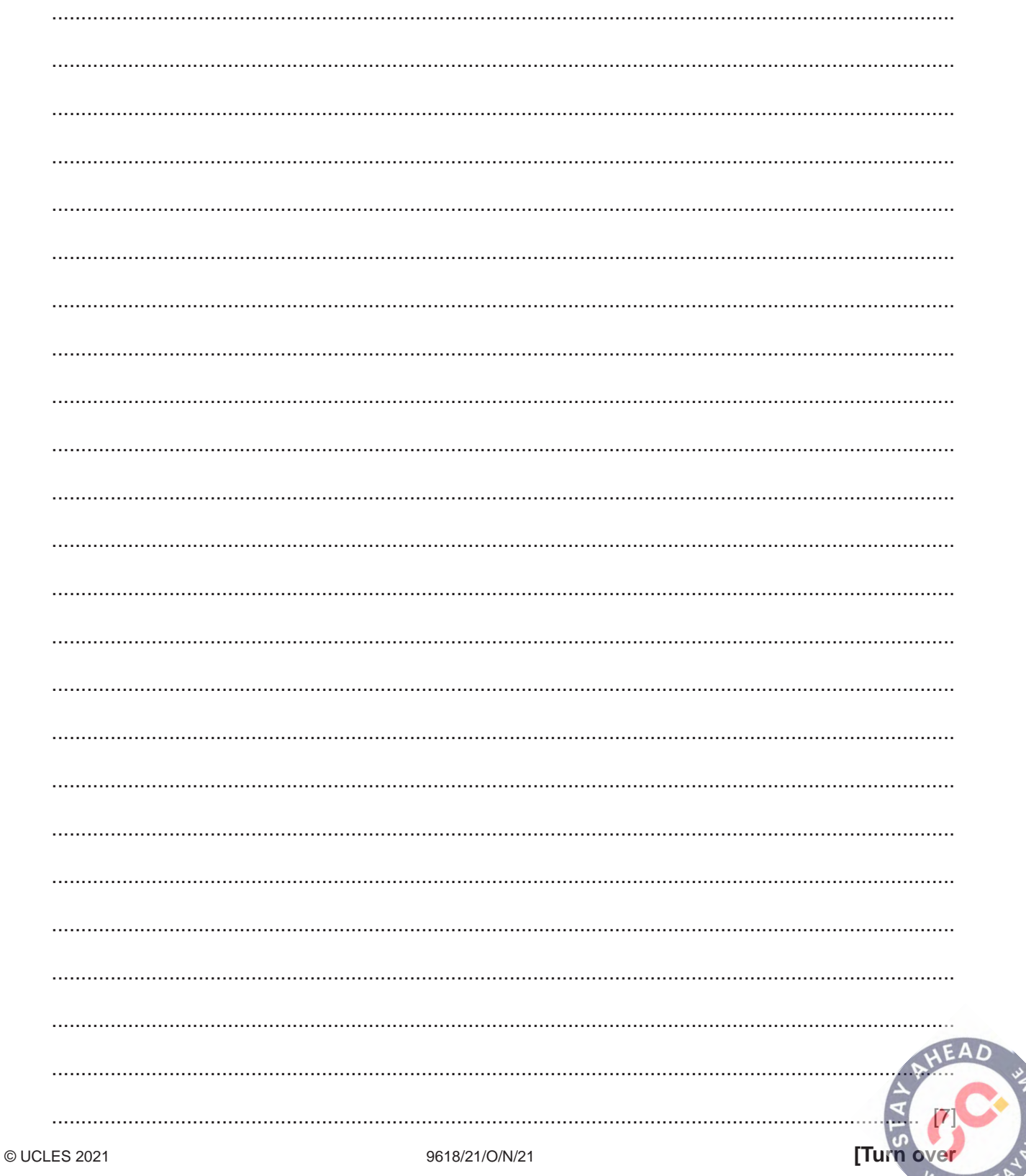

**6** A mobile phone has a touchscreen. The screen is represented by a grid, divided into 800 rows and 1280 columns.

The grid is represented by a 2D array Screen of type INTEGER. An array element will be set to 0 unless the user touches that part of the screen.

Many array elements are set to 1 by a single touch of a finger or a stylus.

The following diagram shows a simplified touchscreen. The dark line represents a touch to the screen. All grid elements that are wholly or partly inside the outline will be set to 1. These elements are shaded.

The element shaded in black represents the centre point.

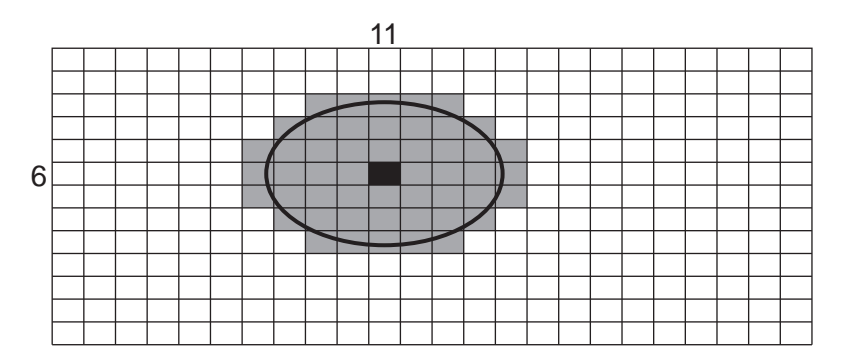

A program is needed to find the coordinates (the row and column) of the centre point. The centre point on the diagram above is row 6, column 11.

Assume:

- the user may only touch one area at a time
- screen rotation does not affect the touchscreen.

The programmer has started to define program modules as follows:

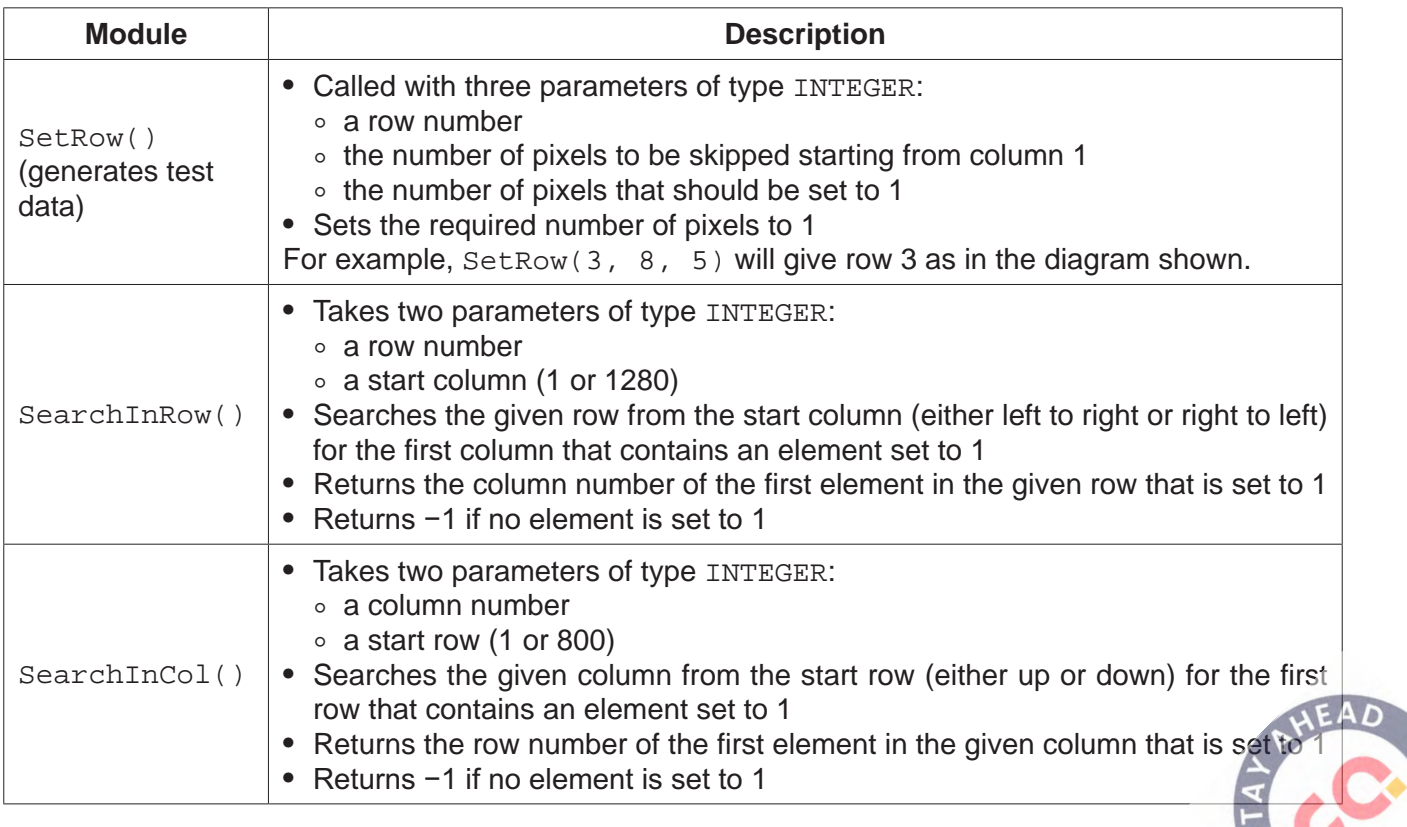

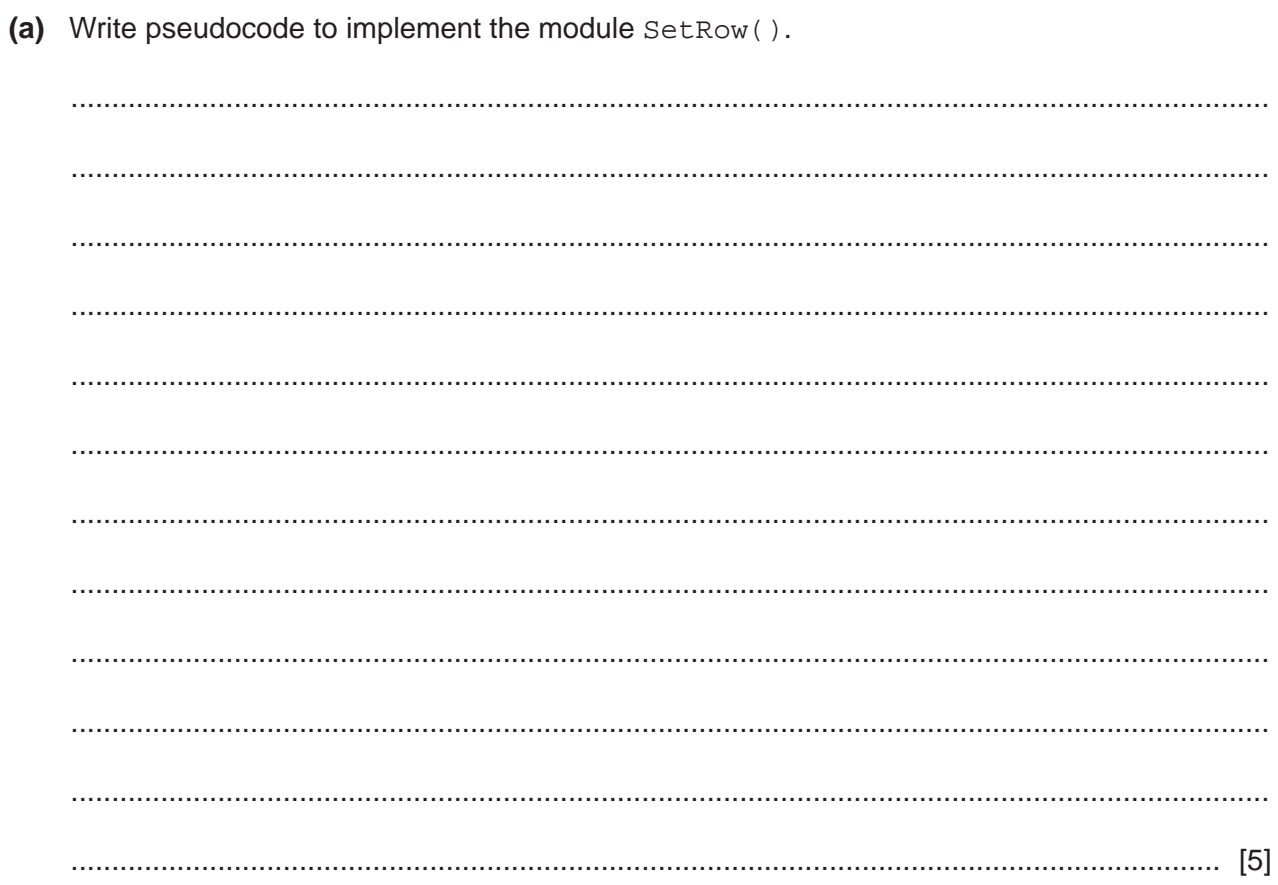

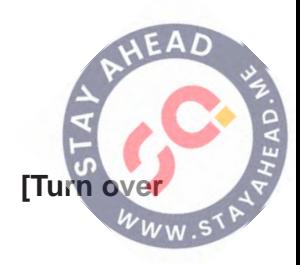

(b) The module description of SearchInRow() is provided here for reference.

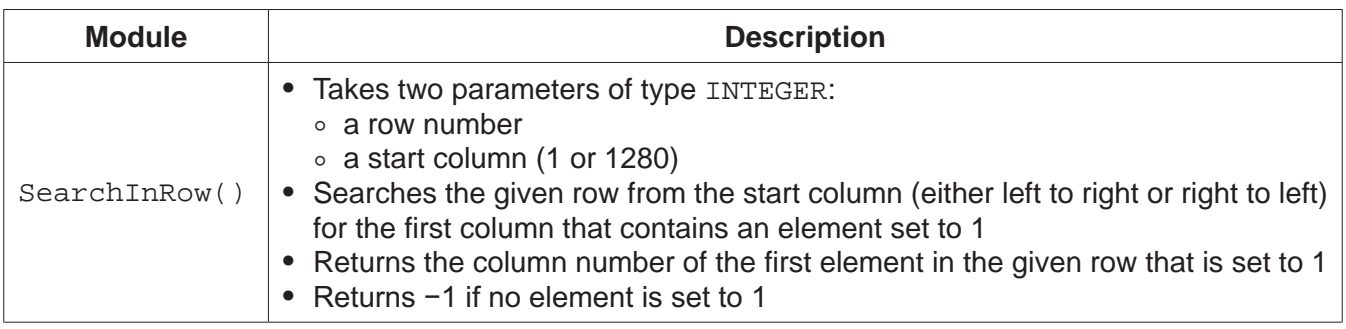

Write pseudocode to implement the module SearchInRow().

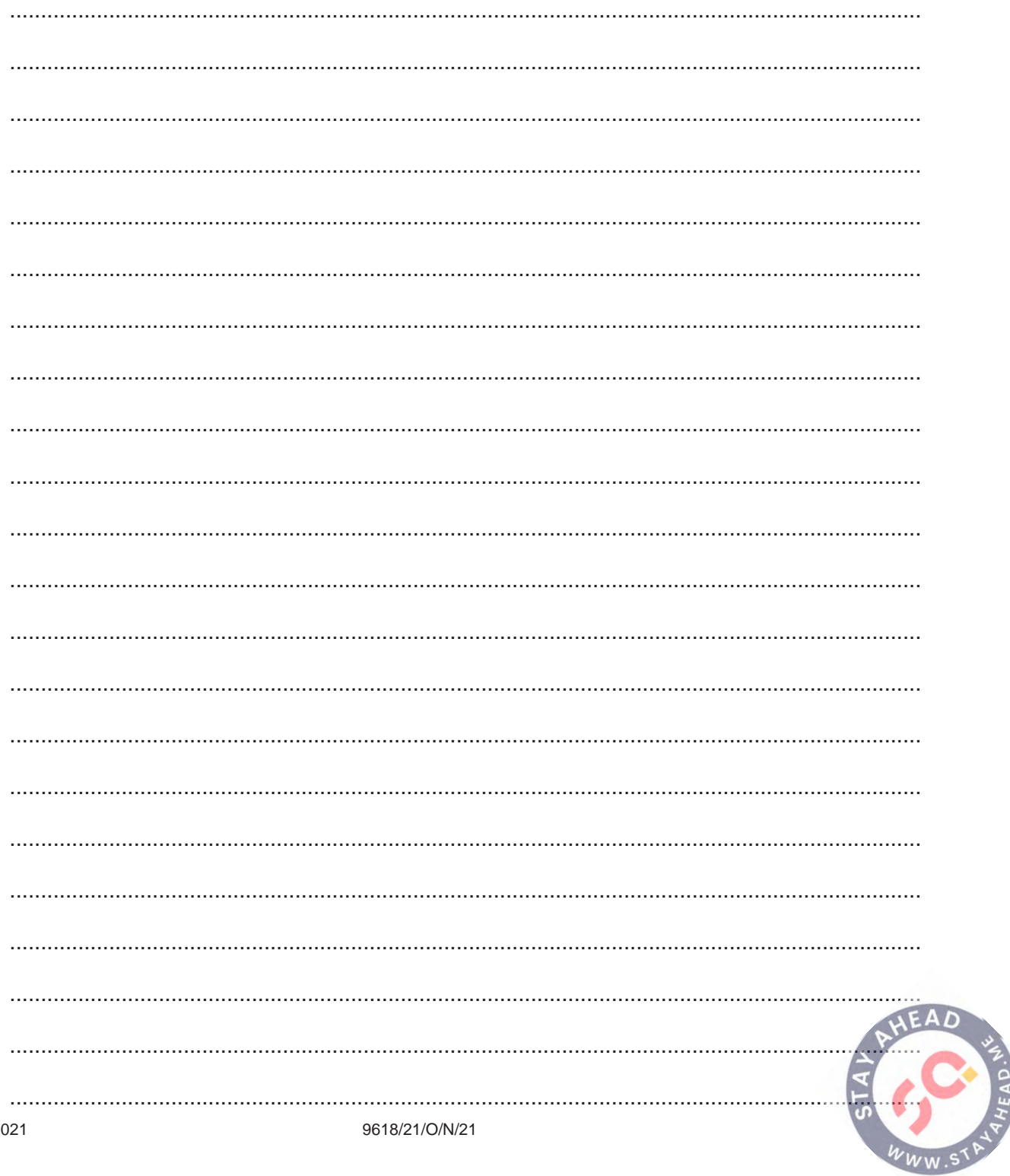

(c) The following new module is introduced:

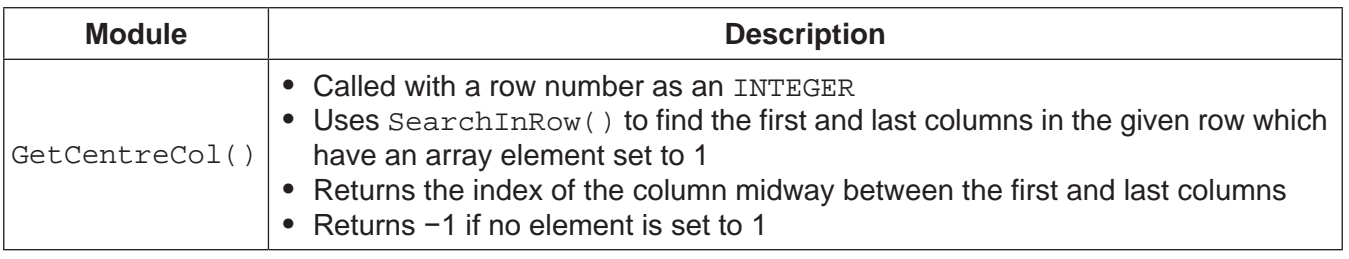

Write pseudocode to implement the module GetCentreCol().

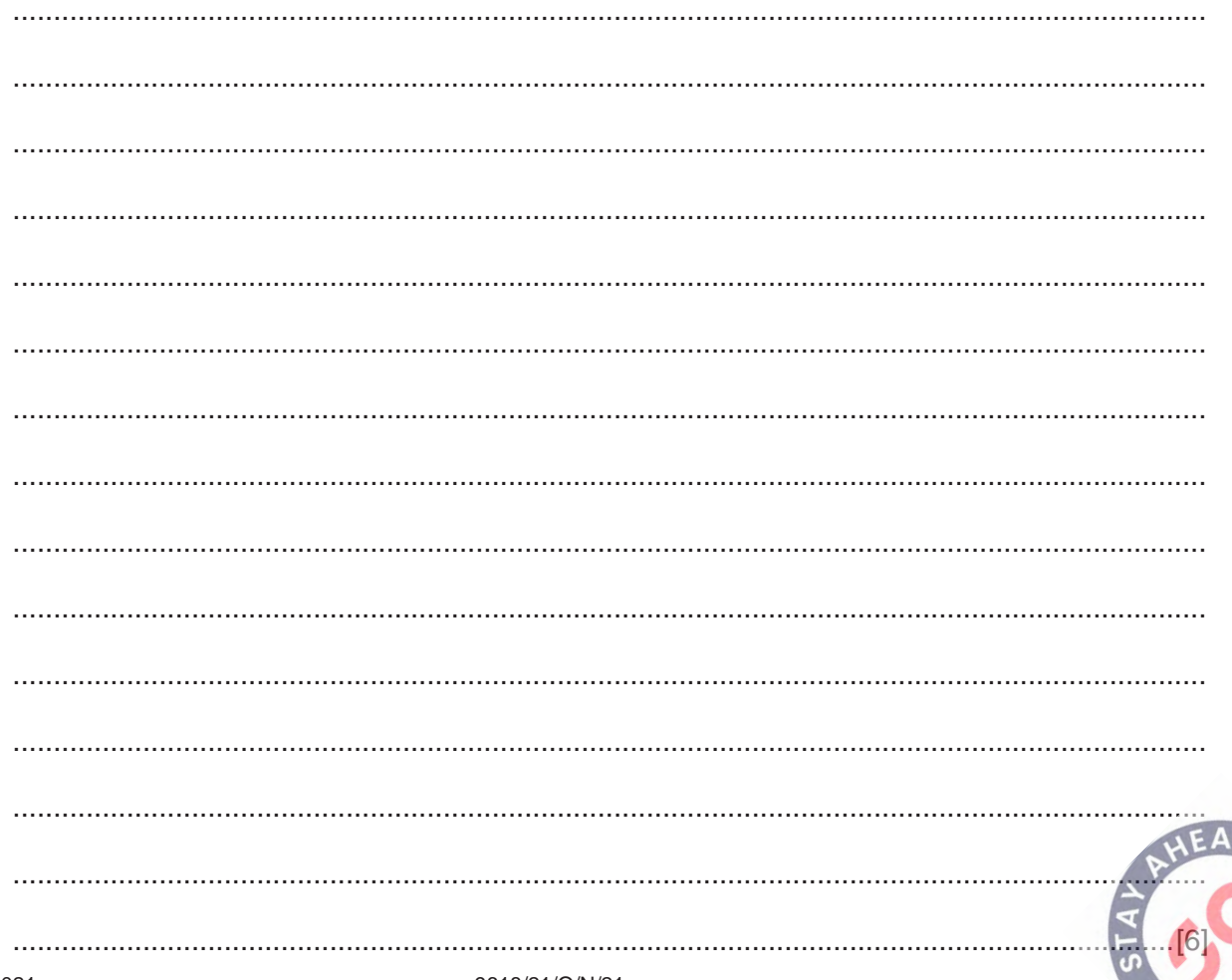

18

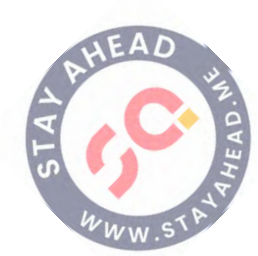

19

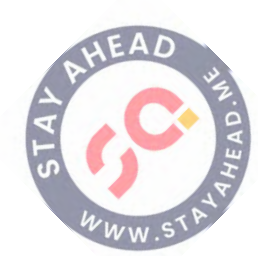

Permission to reproduce items where third-party owned material protected by copyright is included has been sought and cleared where possible. Every reasonable effort has been made by the publisher (UCLES) to trace copyright holders, but if any items requiring clearance have unwittingly been included, the publisher will be pleased to make amends at the earliest possible opportunity.

To avoid the issue of disclosure of answer-related information to candidates, all copyright acknowledgements are reproduced online in the Cambrig Assessment International Education Copyright Acknowledgements Booklet. This is produced for each series of examinations and is freely available to download at www.cambridgeinternational.org after the live examination series.

Cambridge Assessment International Education is part of the Cambridge Assessment Group. Cambridge Assessment is the brand name of the Univ

Cambridge Local Examinations Syndicate (UCLES), which itself is a department of the University of Cambridge.